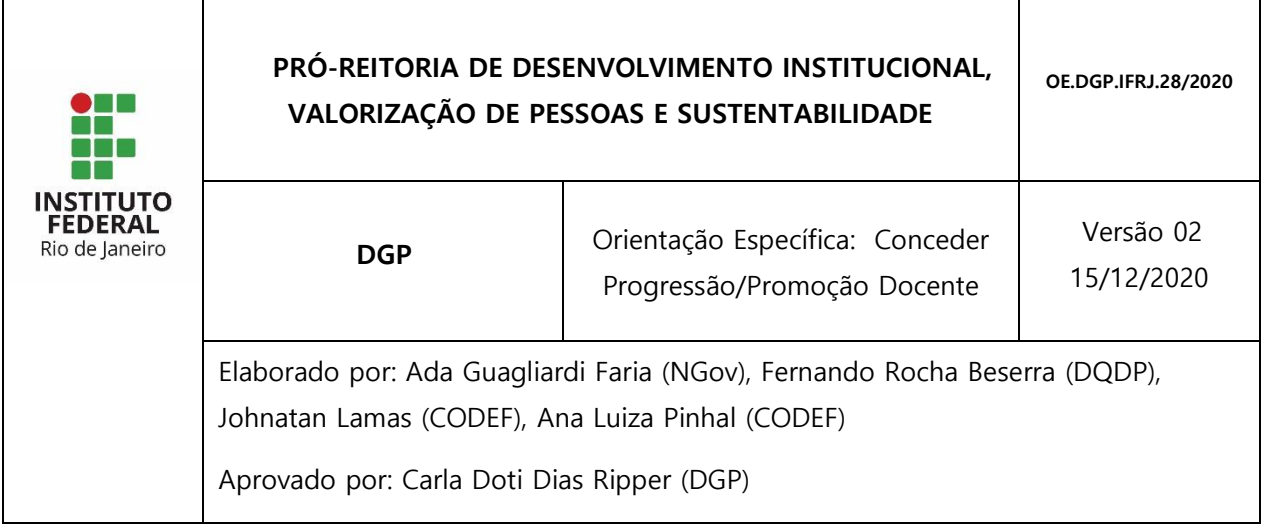

**1 PROCESSO: Conceder Preogressão/Promoção Docente**

## **2 COMO É O FLUXO DO PROCESSO PARA CONCEDER PROGRESSÃO/PROMOÇÃO DOCENTE?**

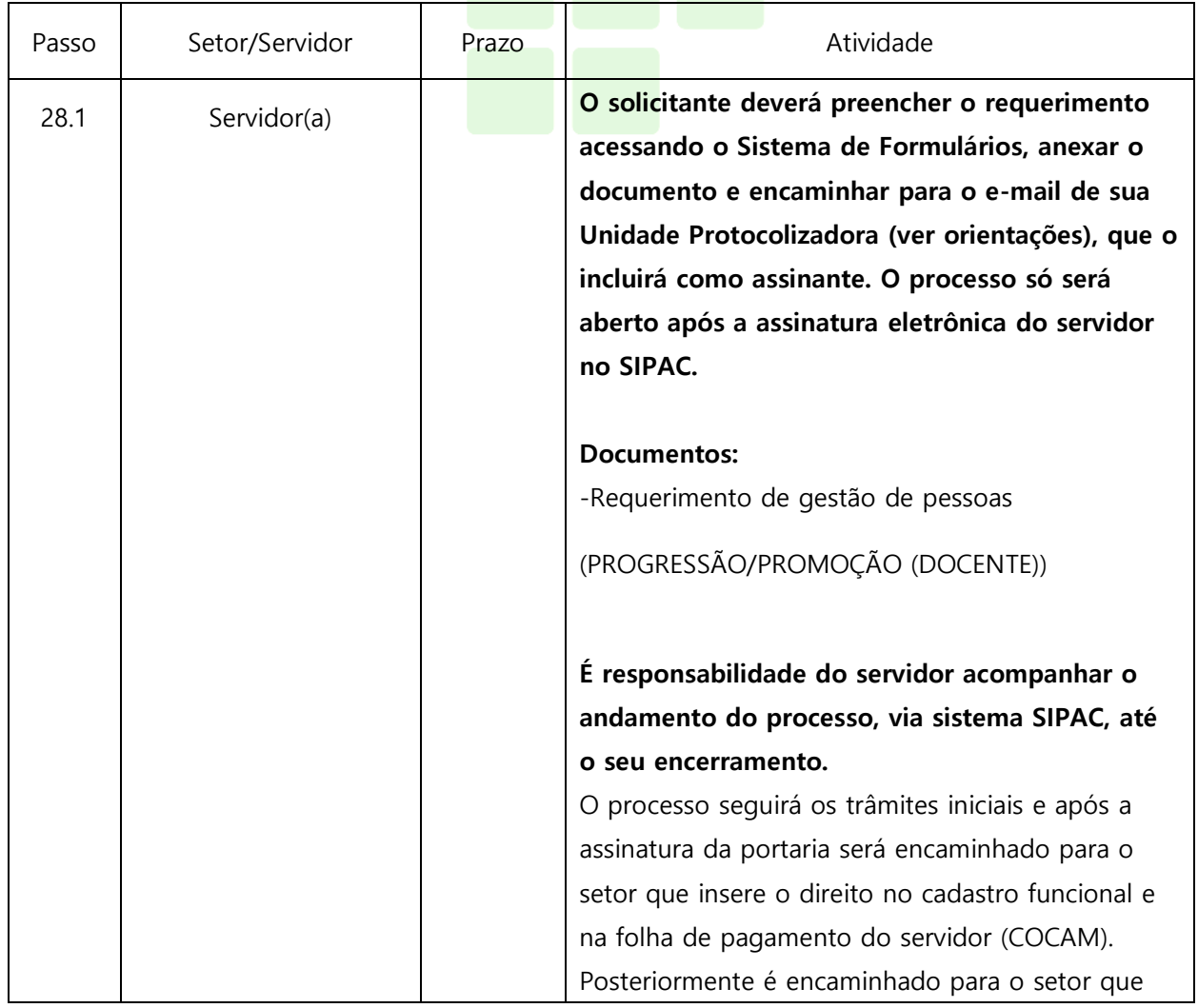

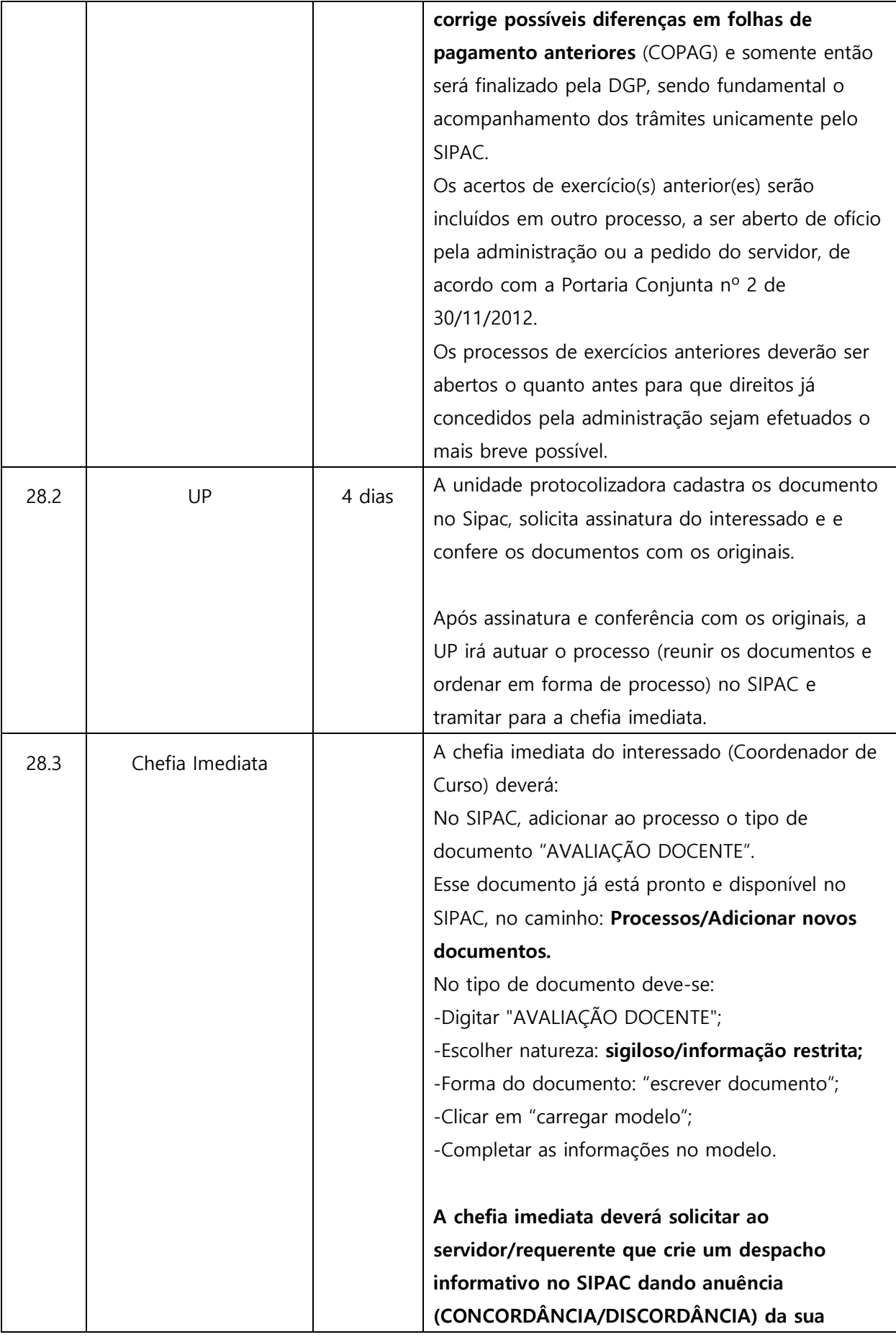

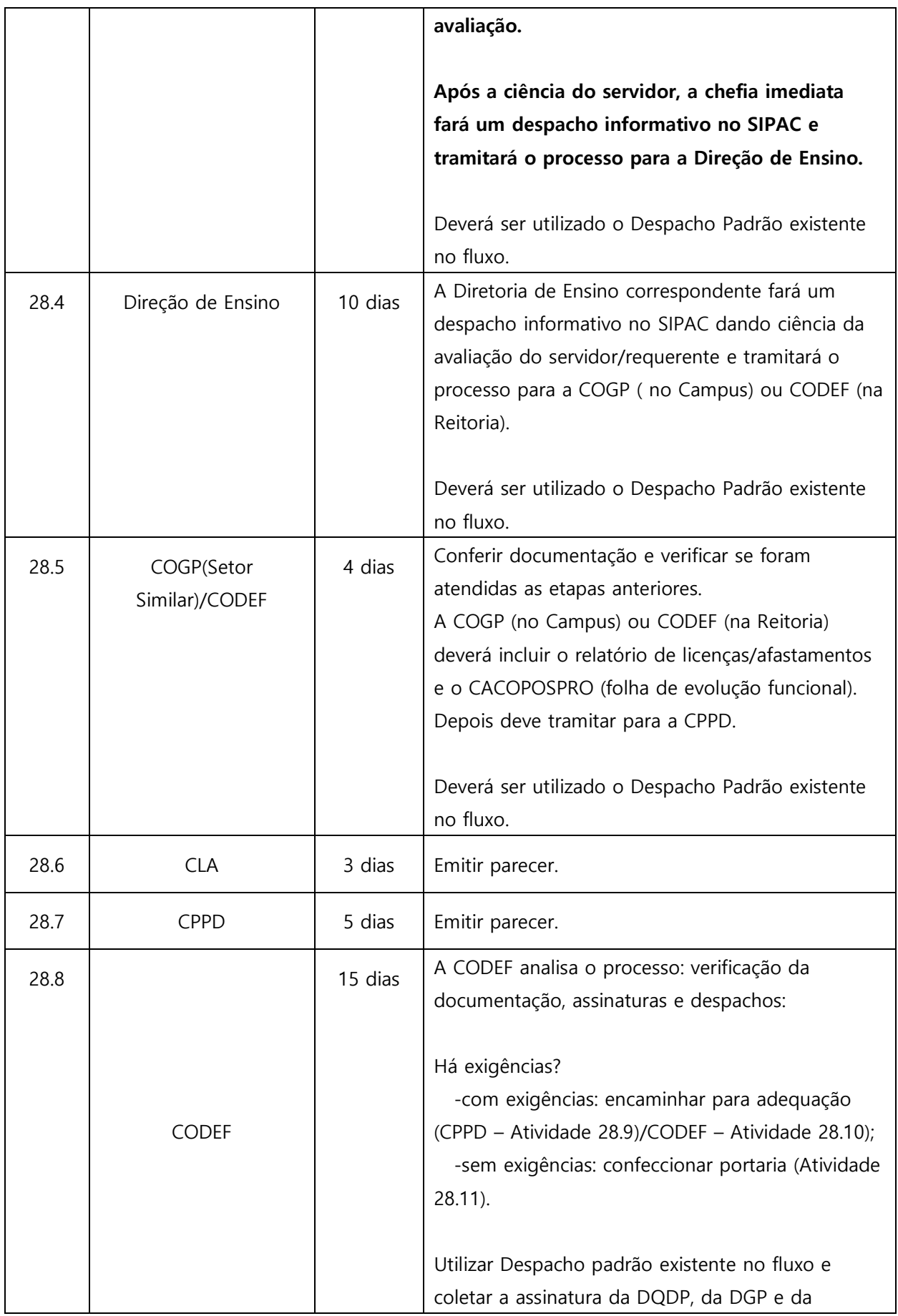

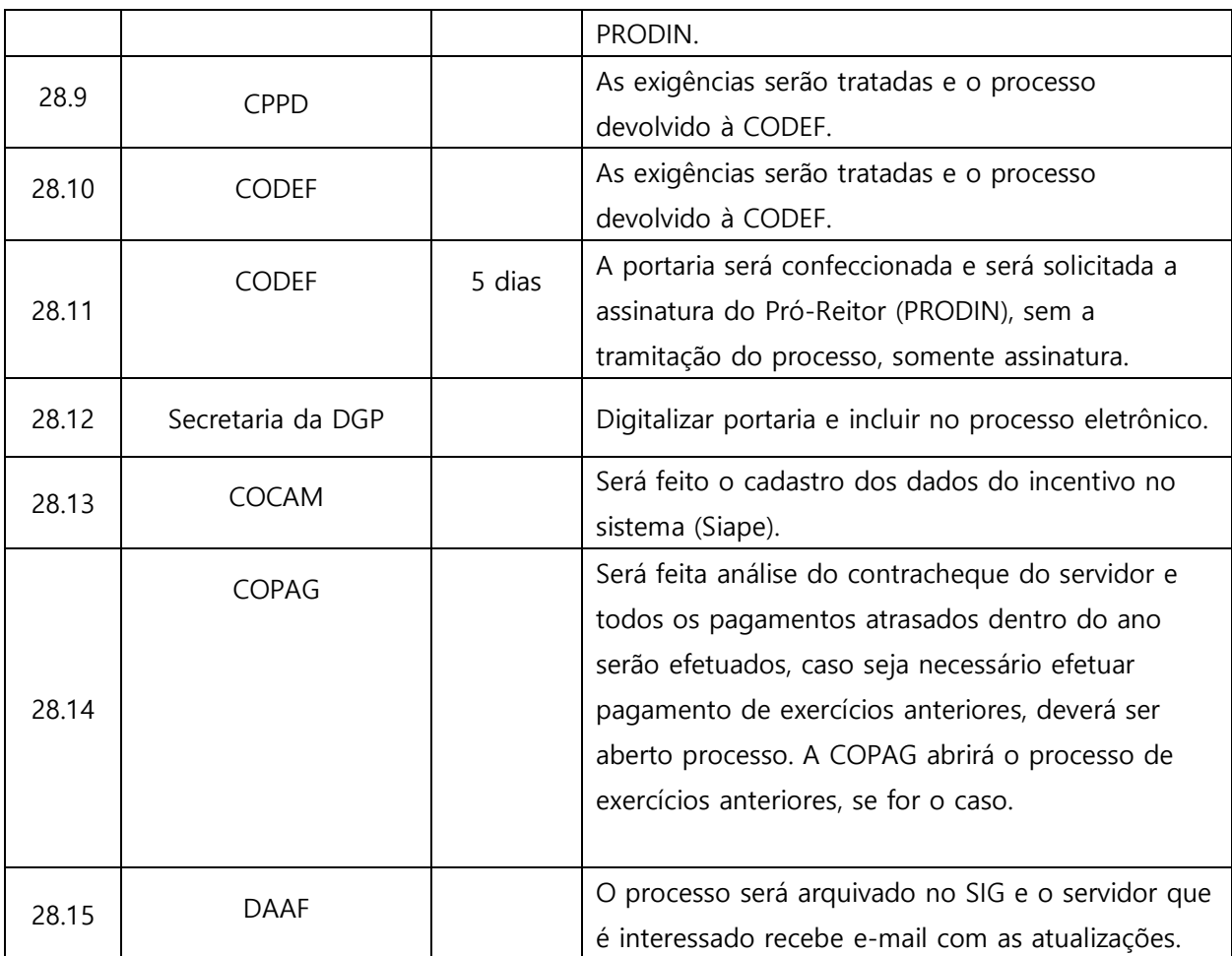

Dúvidas sobre os procedimentos: dqdp@ifrj.edu.br ; dgp@ifrj.edu.br

Rio de Janeiro, 15 de dezembro de 2020

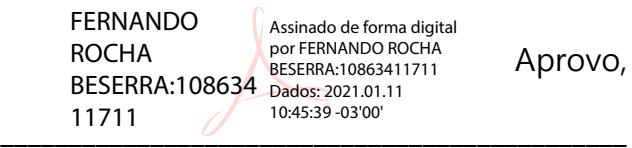

Carla Doti Dias Ripper

Diretoria de Gestão e Valorização de Pessoas.

0311298